Processamento digital de imagens (Como fazer uma gradação da escala de cinza para cores- no GIMP)

> Digital image processing (How to blend from a grayscale to color- in GIMP.)

> > Cláudia Santos 2014

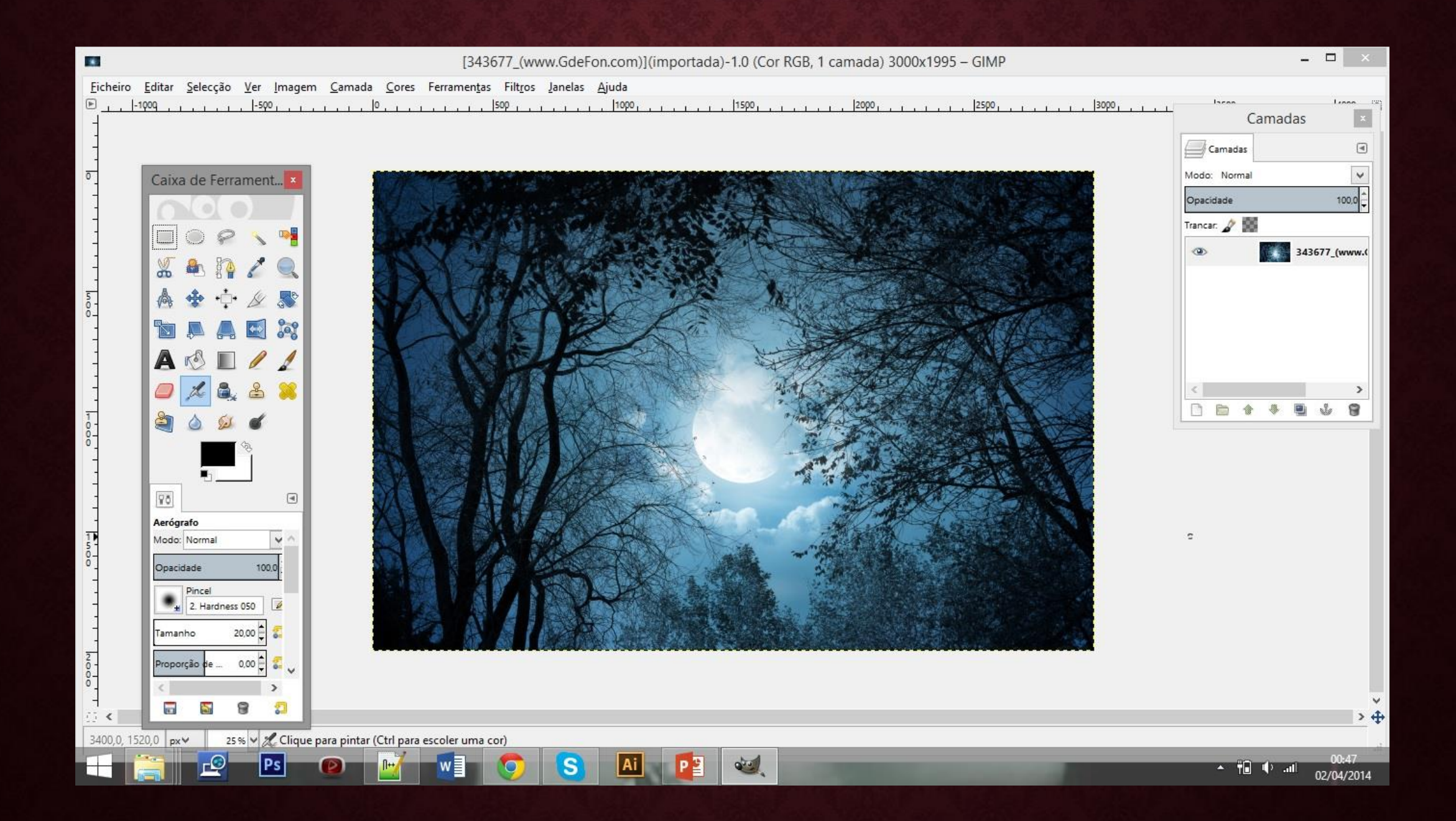

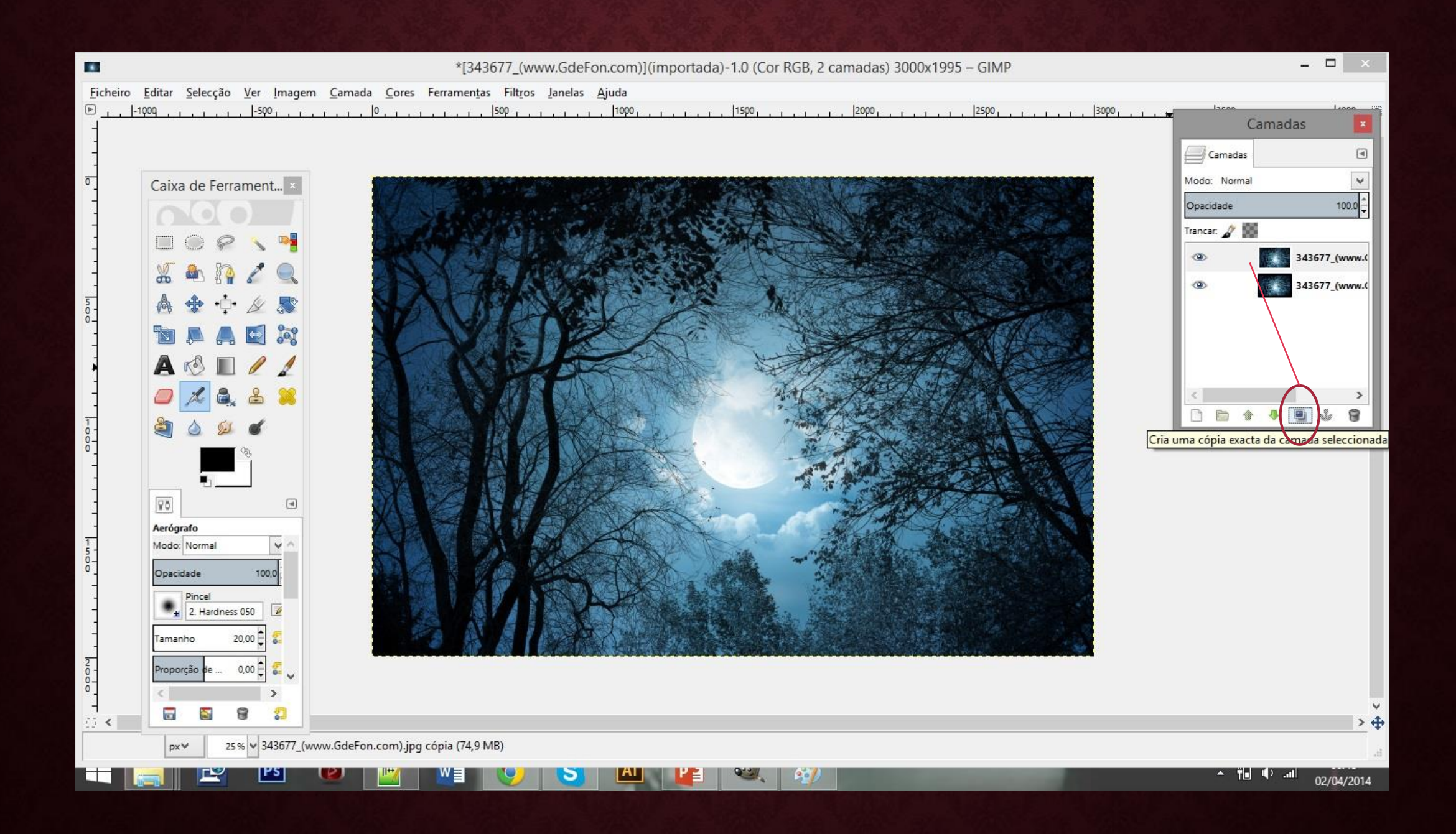

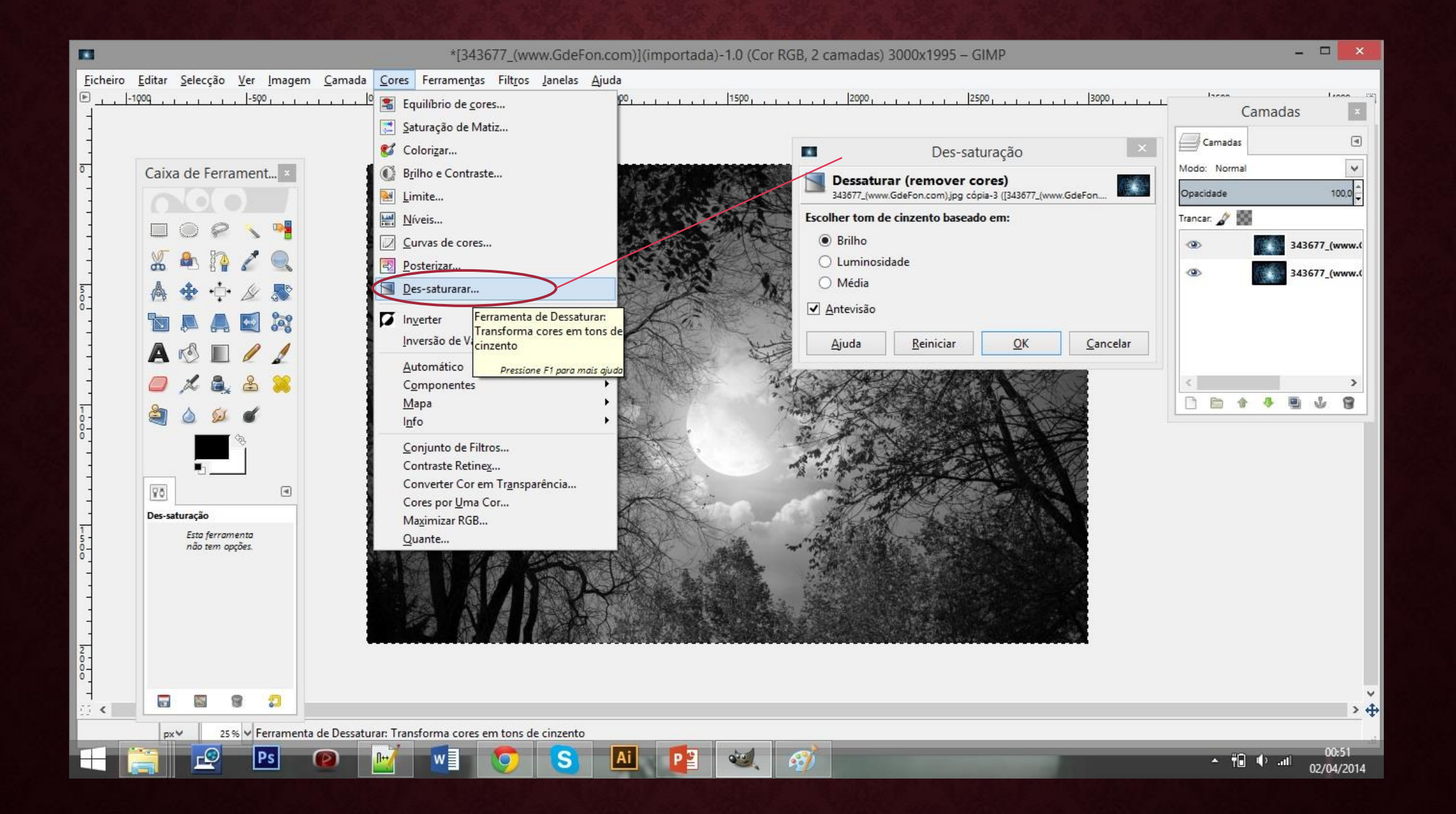

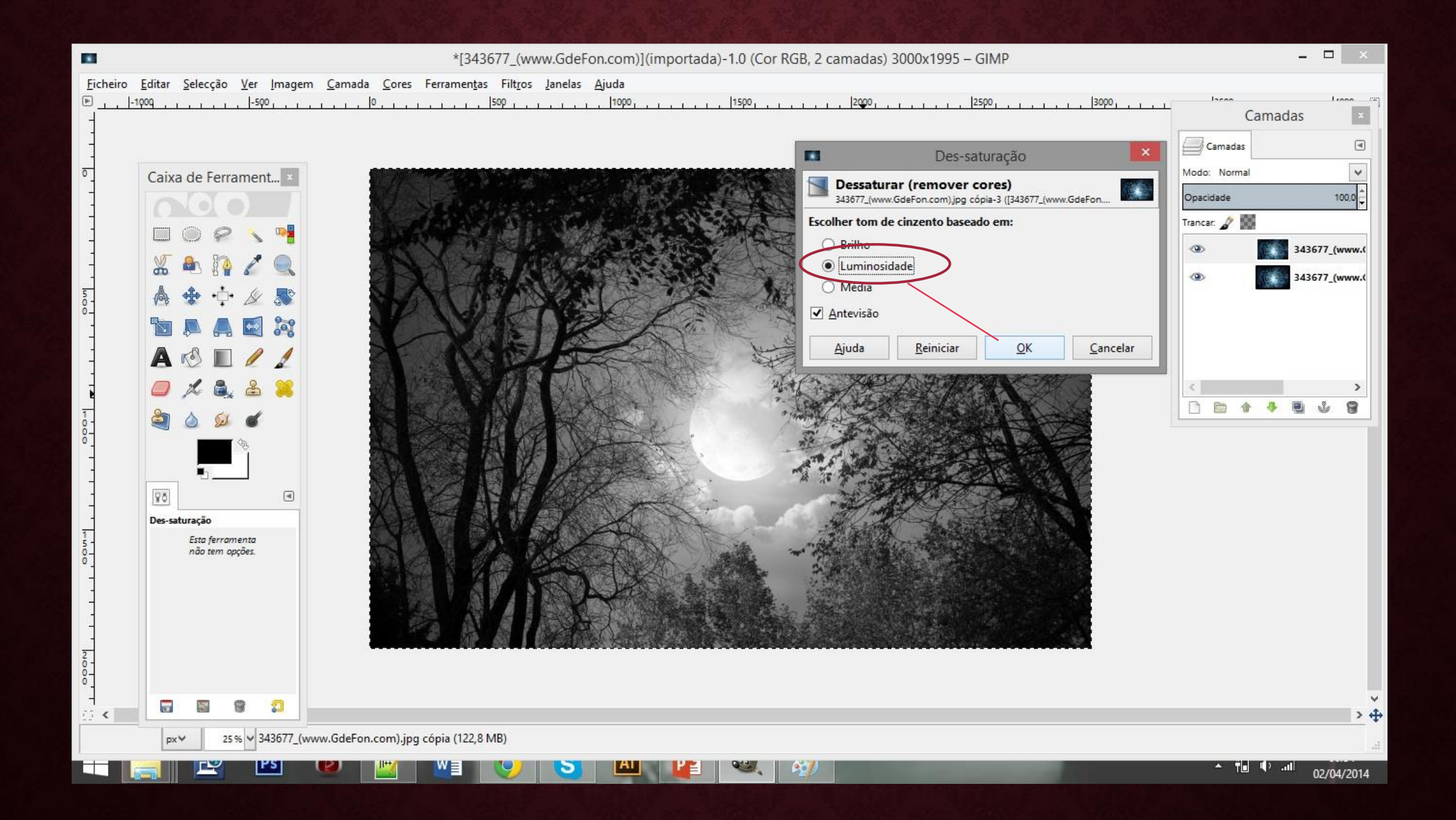

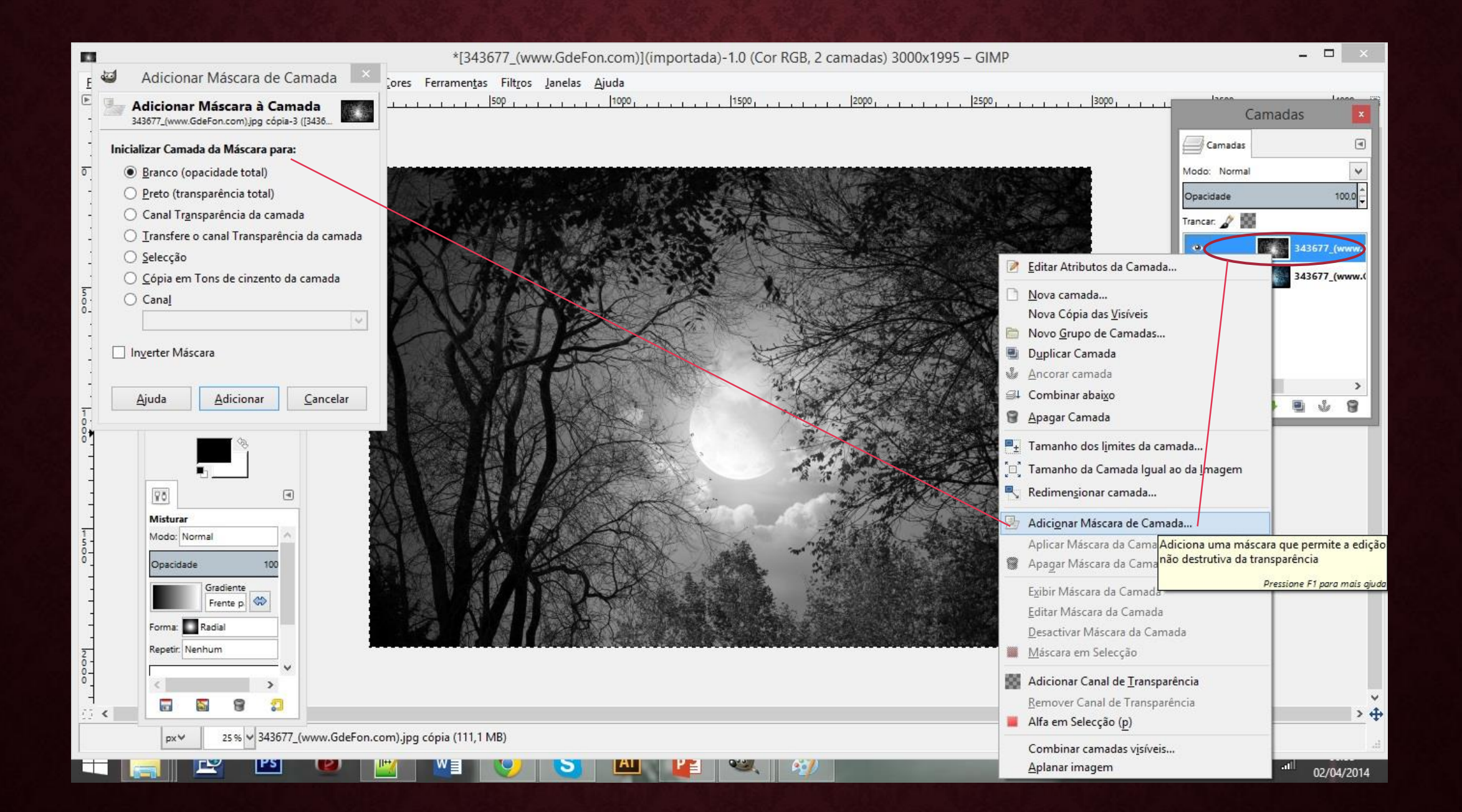

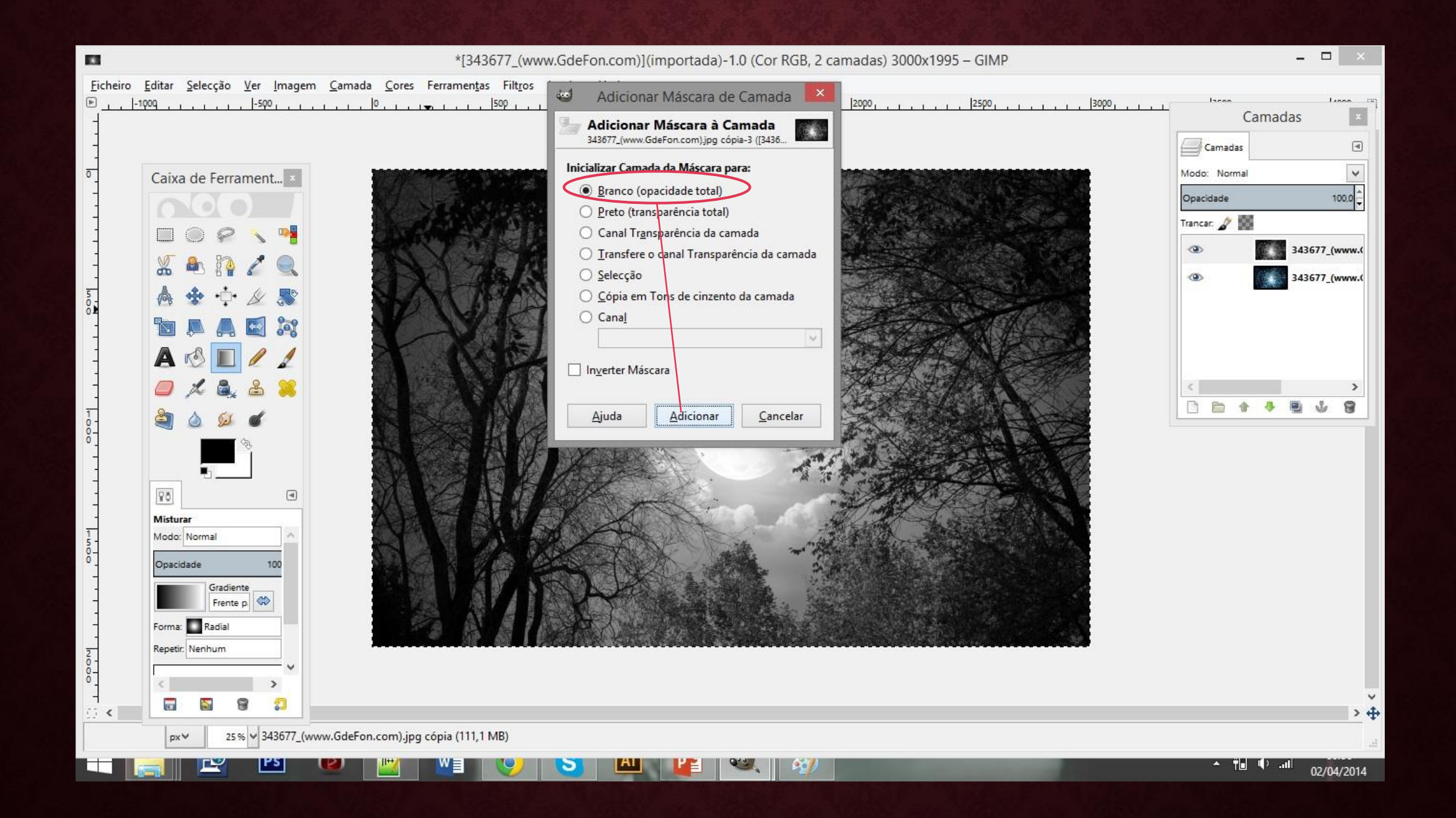

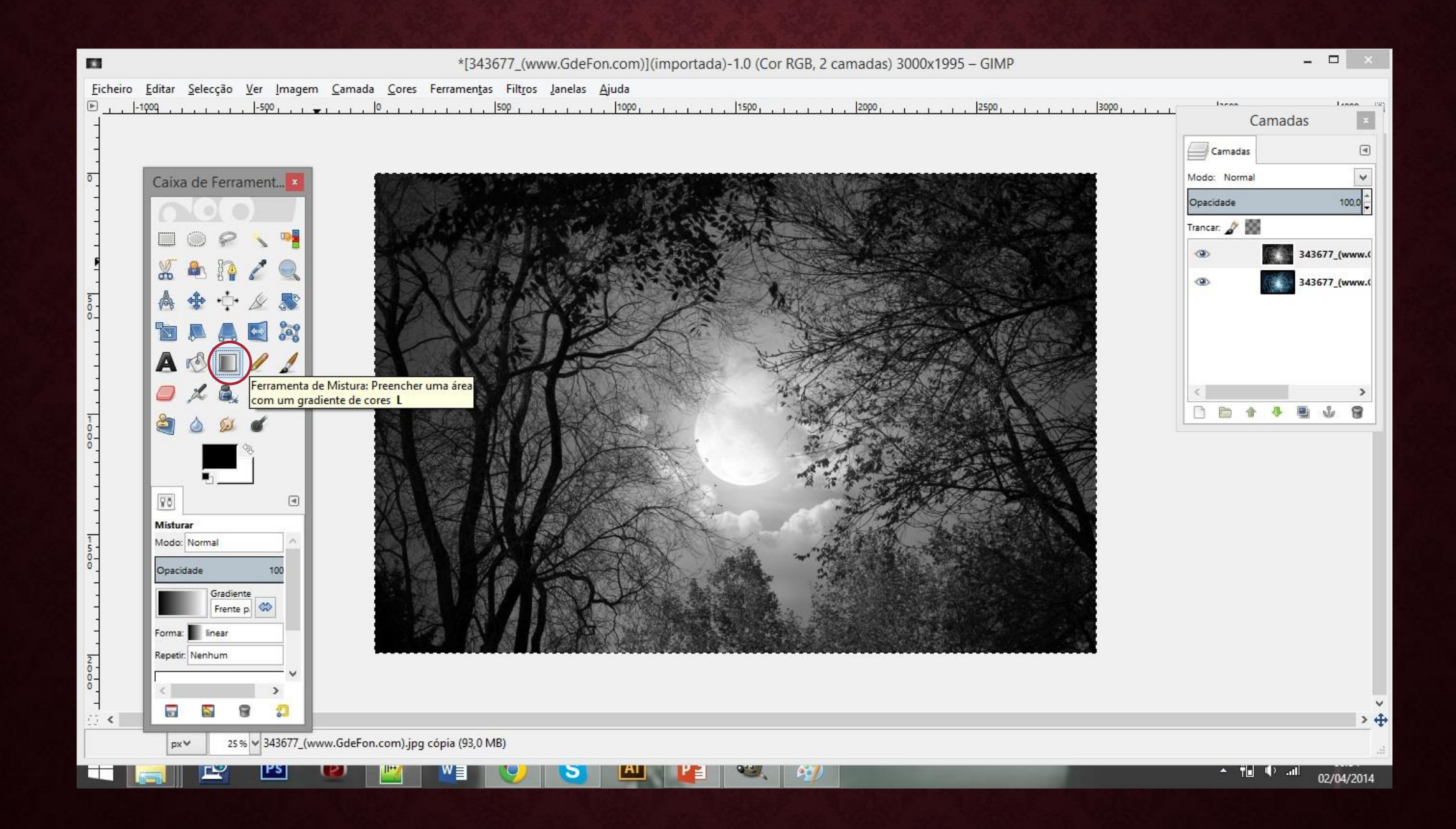

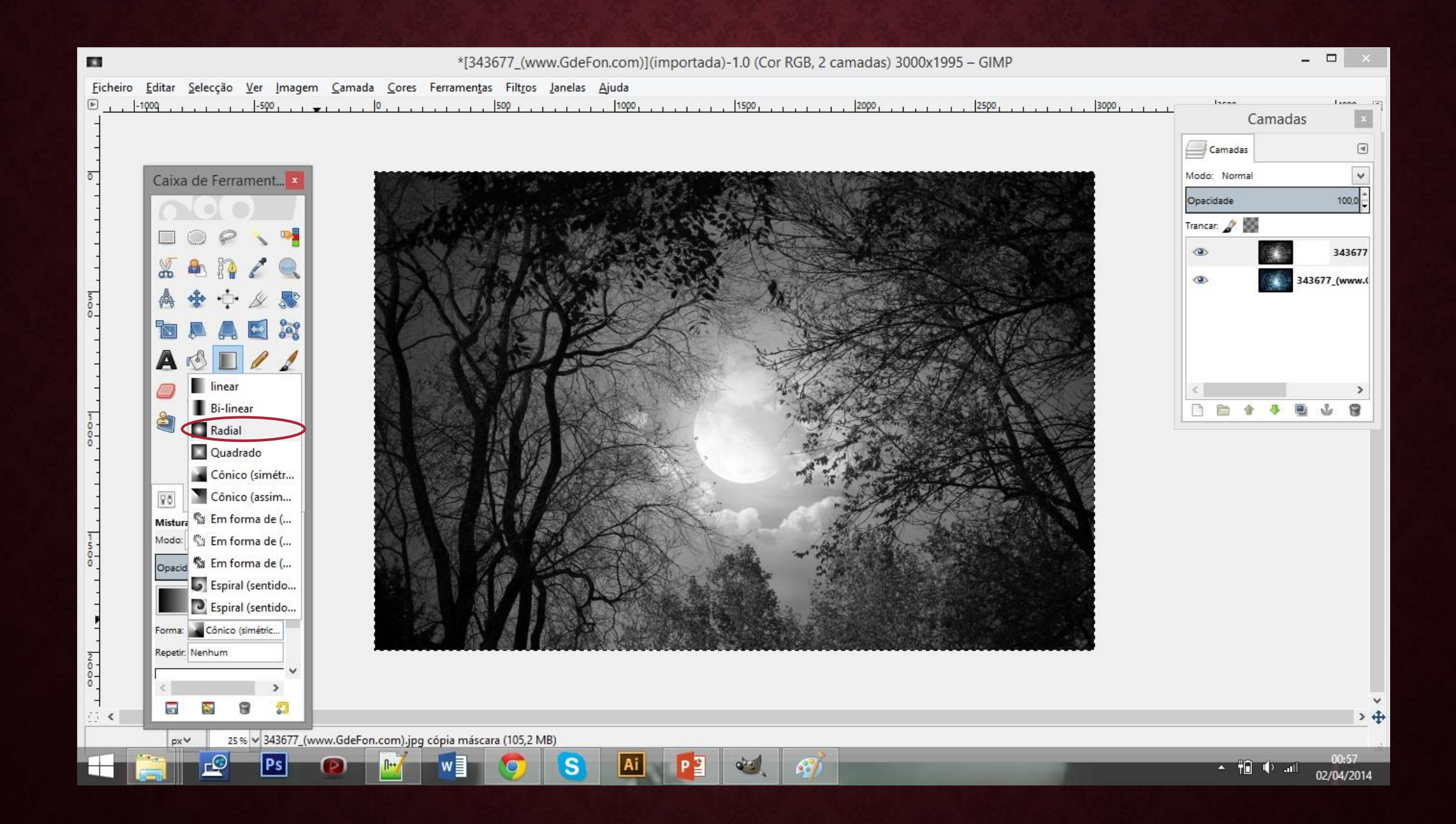

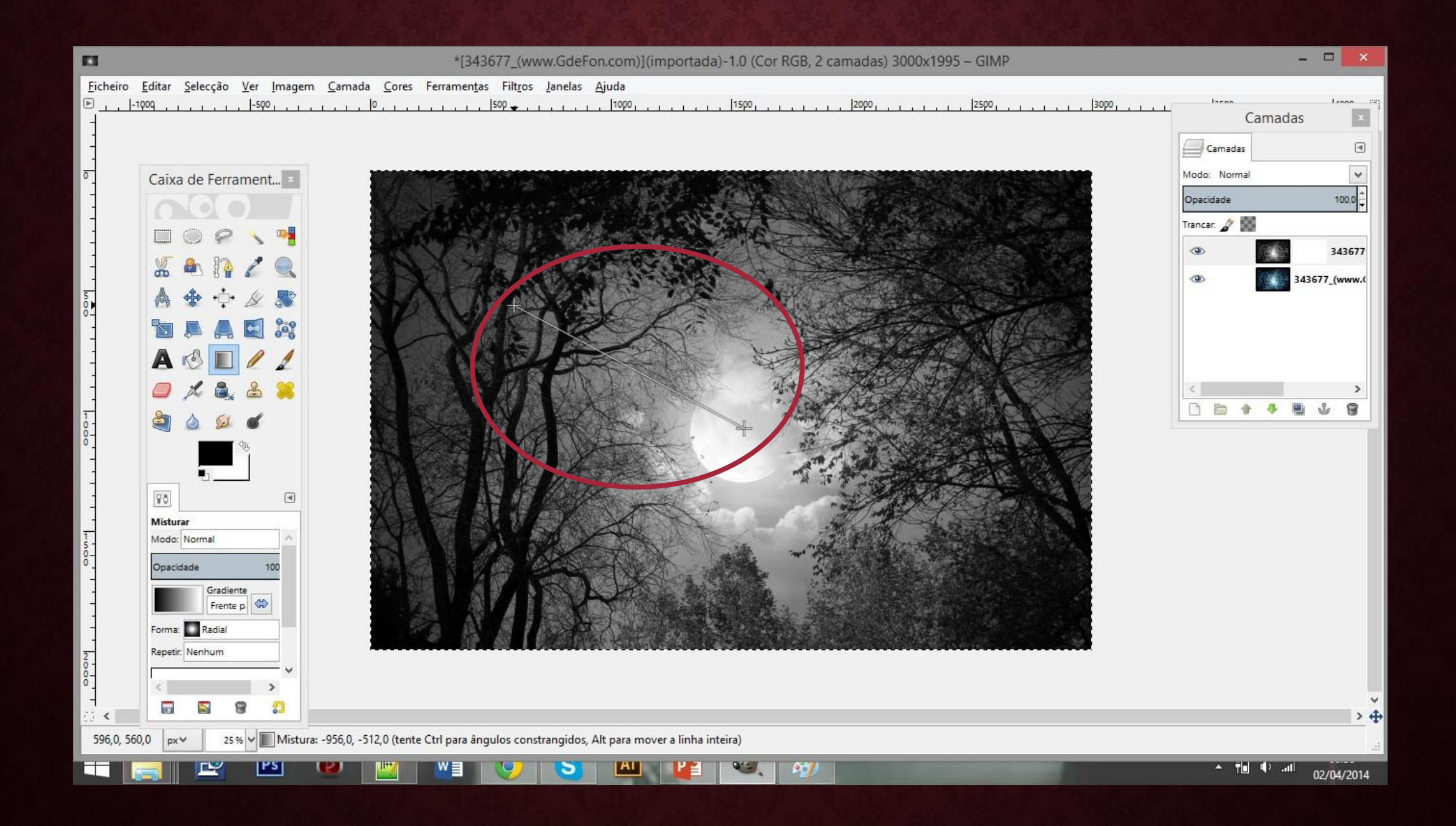

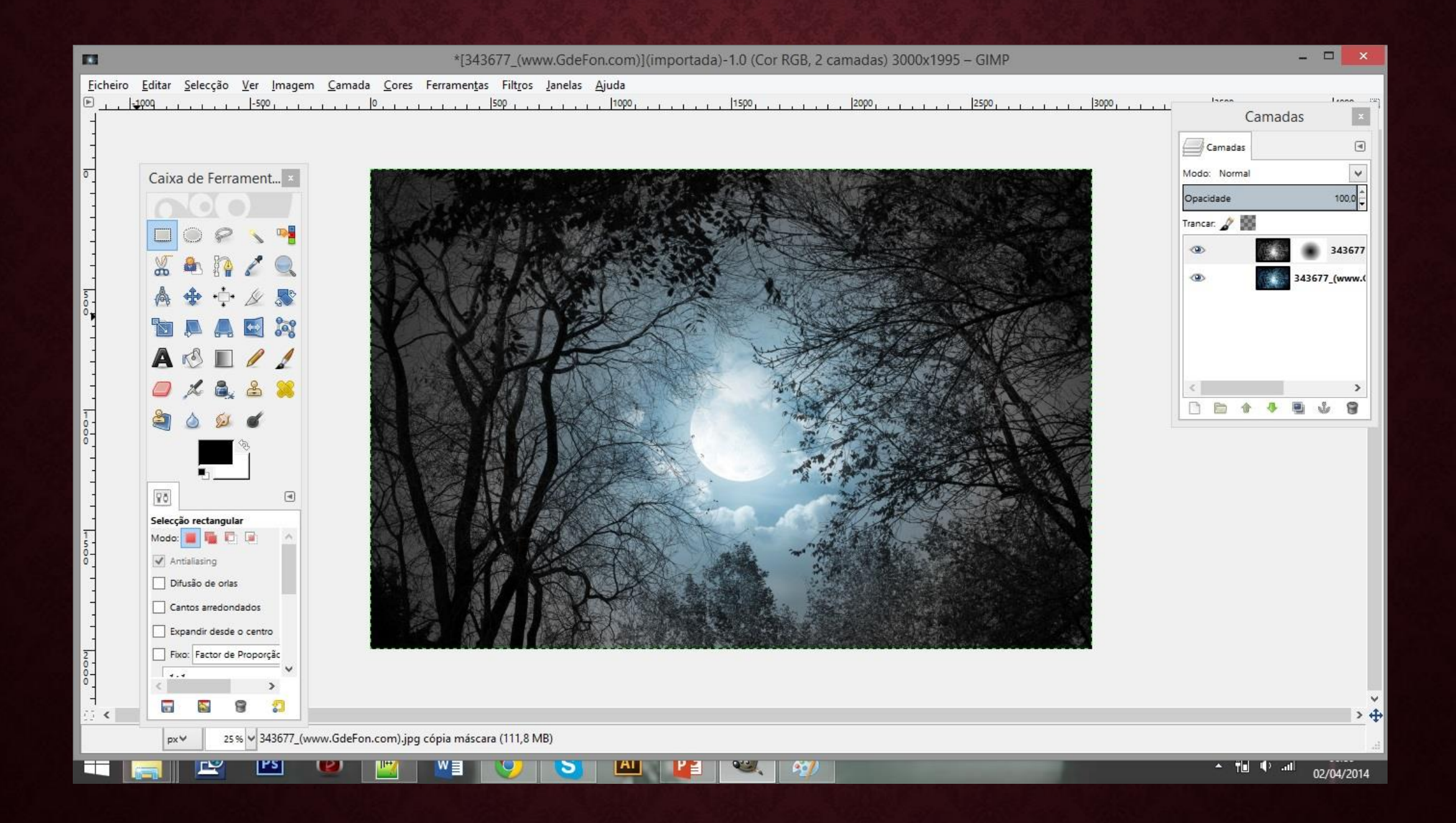

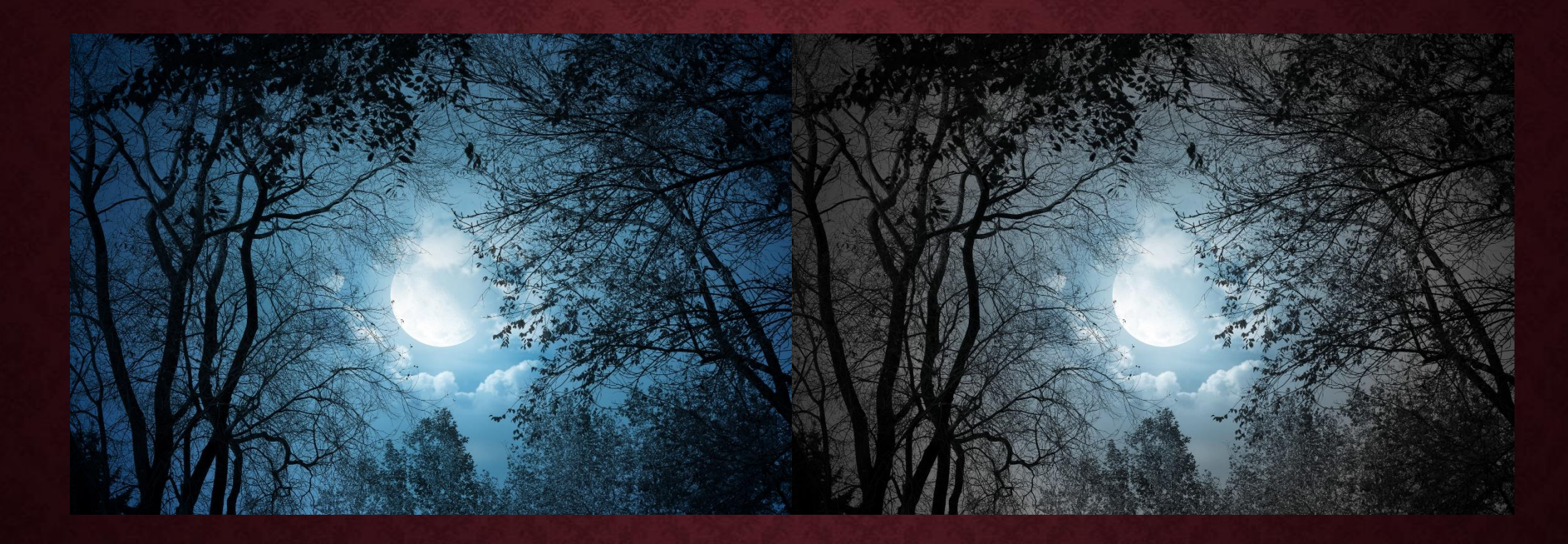

Fonte/source: http://st.gdefon.com/wallpapers\_original/wallpapers/343677\_(www.GdeFon.com).jpg

> Antes (Before)

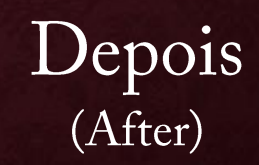